Esimerkki 2\_VTJ-rajapinnan tietolupahakemus -> tunnusten pyytäminen tuotantokantaan

VTJ-rajapinnan tietolupahakemus -> Pyydä tunnukset tuotantokantaan

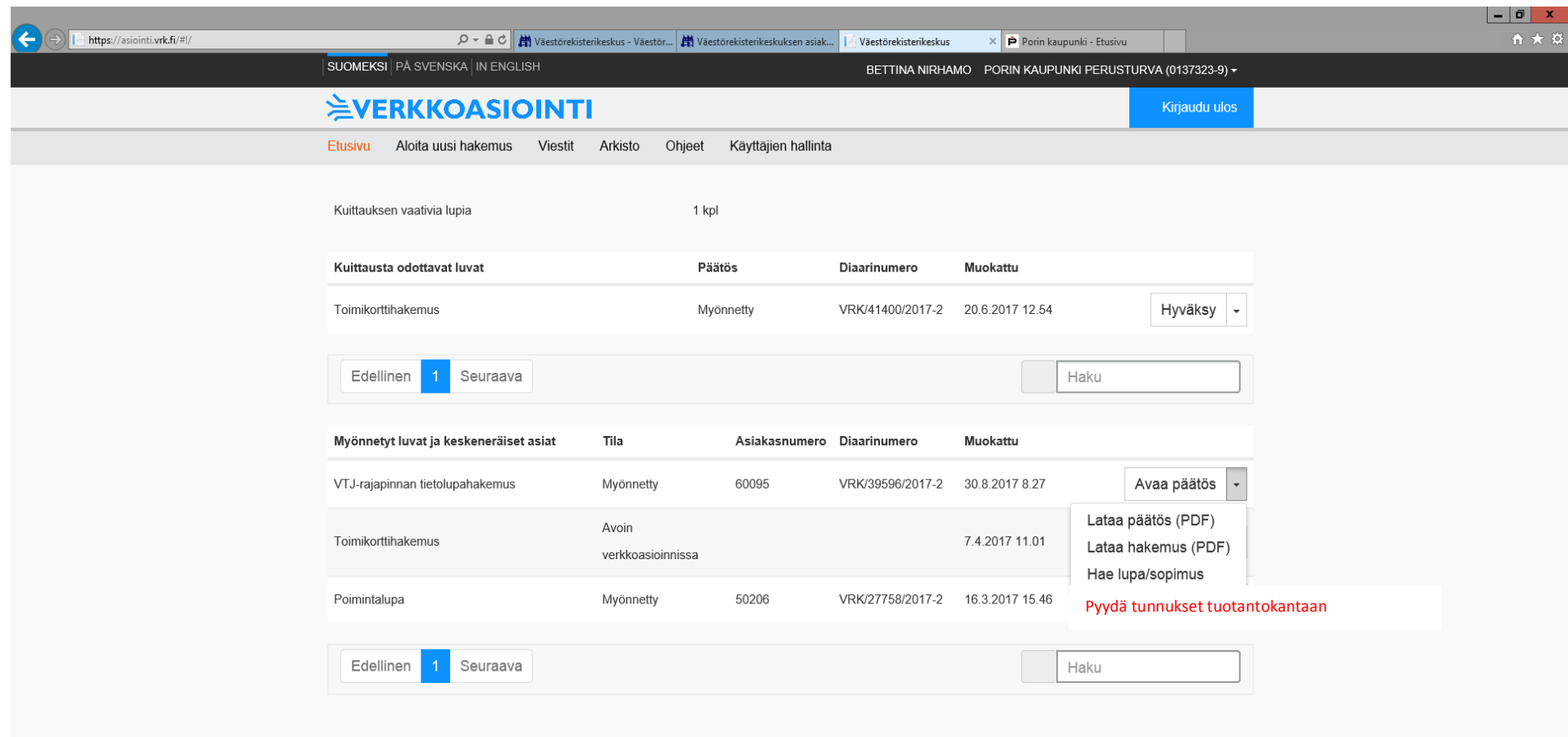

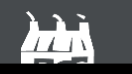

Tietoa verkkopalvelusta ja tietosuojaseloste

hita virhooetä tai anna nalautotte